# **Μάθημα 174 Θέματα**

Να γράψετε στο τετράδιο σας τον αριθμό καθεμίας από τις παρακάτω προτάσεις 1-5 και δίπλα τη λέξη Σωστό ή τη λέξη Λάθος αν είναι λανθασμένη.

- 1. Προκειμένου να επιλυθεί ένα πρόβλημα θα πρέπει προηγουμένως να έχει διατυπωθεί με ακρίβεια και σαφήνεια. **Σ**
- 2. Ο δομημένος προγραμματισμός εμπεριέχει την ιεραρχική σχεδίαση και το τμηματικό προγραμματισμό. **Σ**
- 3. Υποχείλιση πραγματοποιείται κατά την ώθηση ενός στοιχείου σε γεμάτη στοίβα. **Λ**
- 4. Οι ενέργειες που ορίζει ένας αλγόριθμος είναι αυστηρά καθορισμένες. **Σ**
- 5. Σε μία ουρά μπορούμε να προσθέσουμε στοιχεία κι από το μπροστινό της άκρο. **Λ**
- 6. Το συντακτικό είναι το σύνολο των κανόνων που ορίζει το νόημα των λέξεων και των εκφράσεων της ΓΛΩΣΣΑΣ. **Λ**
- 7. Κατά την εξαγωγή ενός στοιχείου από μια ουρά, αυξάνεται ο δείκτης front κατά ένα (δείχνει στην επόμενη θέση του πίνακα) χωρίς στην πραγματικότητα να γίνεται καμία παρέμβαση στα περιεχόμενα του πίνακα (χωρίς να διαγράφεται κάποιο στοιχείο). **Σ**
- 8. Οι τυπικές επεξεργασίες που υλοποιούνται σε πίνακες είναι οι ίδιες με τις βασικές λειτουργίες που εφαρμόζονται στις δομές δεδομένων. **Λ**
- 9. Αν κατά την ανάγνωση της ηλικίας του, ο χρήστης αντί να δώσει μια αριθμητική τιμή, εισαγάγει ένα γράμμα, τότε το πρόγραμμα θα τερματίσει αντικανονικά λόγω λάθους του χρήστη. **Σ**
- 10. Η στοίβα χρησιμοποιεί τη μέθοδο επεξεργασίας FIFO. **Λ**

### **Διαγώνισμα 3 / Θέμα Α2α**

Συμπληρώστε τα κενά στο παρακάτω τμήμα εντολών, ώστε να εμφανίζει και να εμφανίζει το άθροισμα:  $5 + 8 + 11 + 14 + \ldots + 44$ 

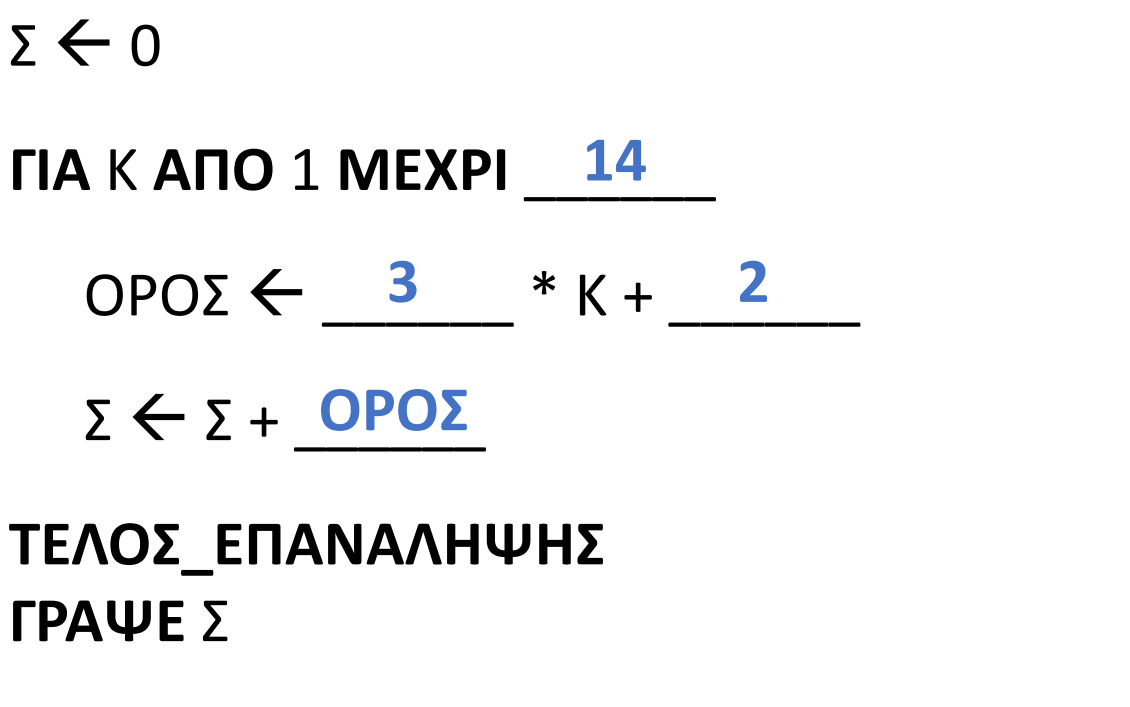

 $\alpha * 1 + \beta = 5$  [1]  $\alpha * 2 + \beta = 8$  [2] **[2]**  $- [1]$   $\rightarrow \alpha = 8 - 5$  $\rightarrow \alpha = 3$  $[1]$  → 3 + β = 5  $\rightarrow \beta = 2$  $3 * K + 2 = 44 \rightarrow$  $3 * K = 42 \rightarrow$  $K = 14$  $\alpha = 3$ 

### **Διαγώνισμα 3 / Θέμα Α2β**

Συμπληρώστε τα κενά στο παρακάτω τμήμα εντολών, ώστε να εμφανίζει και να εμφανίζει το άθροισμα:  $5 + 8 + 11 + 14 + \ldots + 44$ 

 $3 * K = 21 \rightarrow$ 

 $K = 7$ 

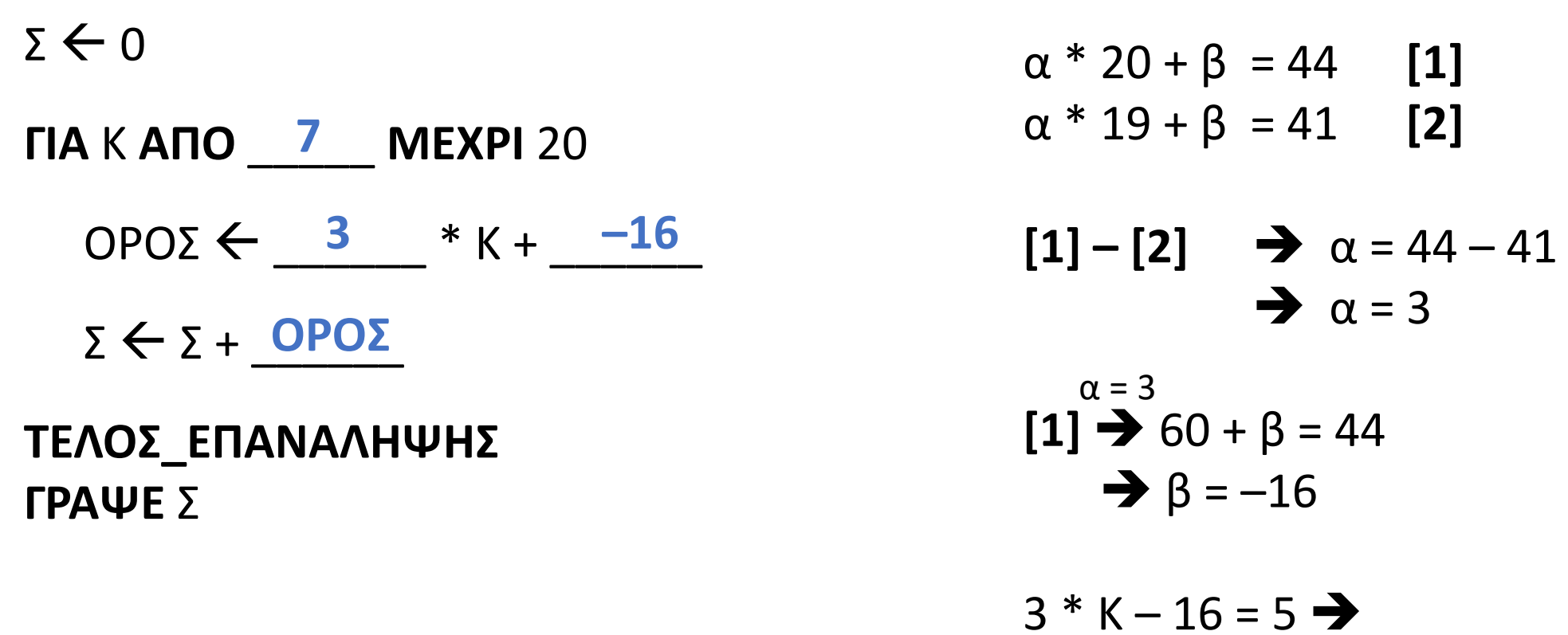

Δίνονται τα παρακάτω τμήματα προγράμματος σε ΓΛΩΣΣΑ:

Να εξετάσετε αν τα τμήματα (Ι) και (ΙΙ) είναι ισοδύναμα. Να αιτιολογήσετε την απάντηση σας. Δεν είναι ισοδύναμα για τους εξής λόγους:

Η συνθήκη της ΜΕΧΡΙΣ\_ΟΤΟΥ πρέπει να είναι η αντίθετη της ΟΣΟ, δηλαδή θα έπρεπε να είναι: ΜΕΧΡΙΣ\_ΟΤΟΥ Χ < 0.

Εάν δοθεί αρνητικό Κ, η ΟΣΟ δεν θα κάνει επανάληψη ενώ η ΜΕΧΡΙΣ\_ΟΤΟΥ θα κάνει μία επανάληψη. Θα πρέπει οι εντολές της ΜΕΧΡΙΣ\_ΟΤΟΥ (ή ολόκληρη η ΜΕΧΡΙΣ\_ΟΤΟΥ) να μπουν σε συνθήκη ΑΝ Χ >= 0 ΤΟΤΕ.

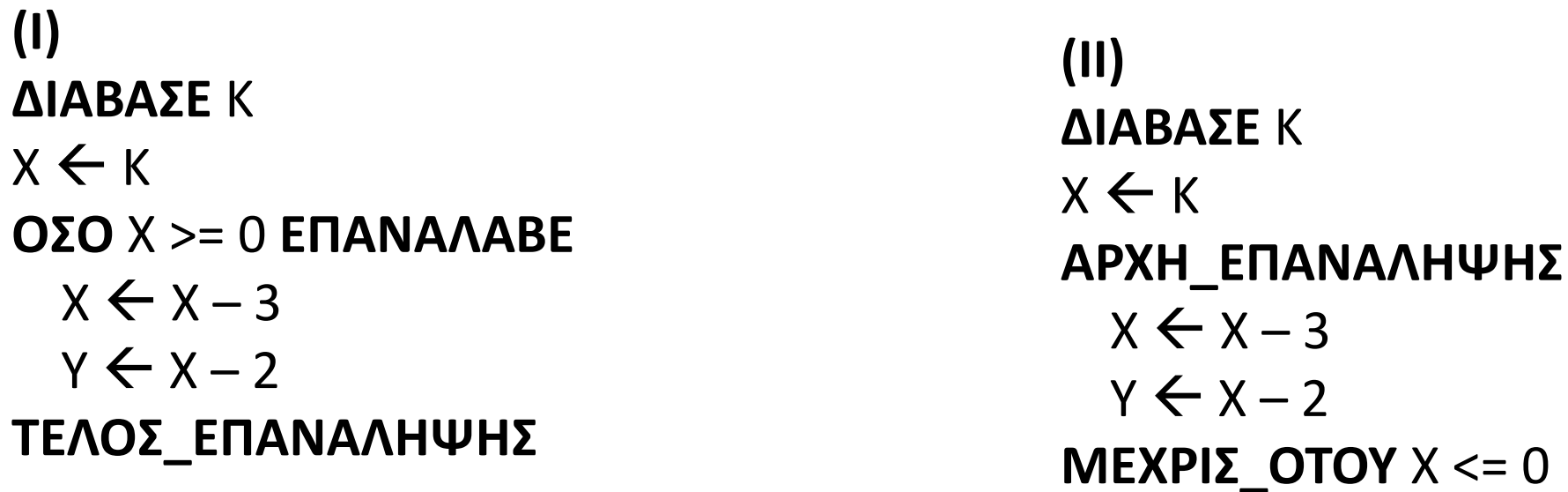

```
ΔΙΟΡΘΩΜΕΝΟ
ΔΙΑΒΑΣΕ Κ
X \leftarrow KΑΝ X >= 0 ΤΟΤΕ
 ΑΡΧΗ_ΕΠΑΝΑΛΗΨΗΣ
   Χ  Χ - 3
   Y ← X - 2
 ΜΕΧΡΙΣ_ΟΤΟΥ Χ < 0
ΤΕΛΟΣ_ΑΝ
```
Δίνεται το παρακάτω τμήμα προγράμματος σε ΓΛΩΣΣΑ το οποίο έχει υλοποιηθεί με την χρήση της πολλαπλής επιλογής.

Να δημιουργήσετε αντίστοιχο τμήμα αλγορίθμου το οποίο να είναι ισοδύναμο με την χρήση της εντολής ΕΠΙΛΕΞΕ.

### **Διαγώνισμα 3 / Θέμα Α4**

**ΔΙΑΒΑΣΕ** Κ **ΑΝ** Κ < 0 **ΤΟΤΕ**  $X \leftarrow 1$ **ΑΛΛΙΩΣ\_ΑΝ** Κ < 50 **ΤΟΤΕ**  $X \leftarrow 2$ **ΑΛΛΙΩΣ\_ΑΝ** Κ <100 **ΤΟΤΕ**  $X \leftarrow 3$ **ΑΛΛΙΩΣ**  $X \leftarrow 4$ **ΤΕΛΟΣ\_ΑΝ ΓΡΑΨΕ** Χ

**ΔΙΑΒΑΣΕ** Κ **ΕΠΙΛΕΞΕ** Κ **ΠΕΡΙΠΤΩΣΗ** < 0  $X \leftarrow 1$ **ΠΕΡΙΠΤΩΣΗ** < 50  $X \leftarrow 2$ **ΠΕΡΙΠΤΩΣΗ** <100  $X \leftarrow 3$ **ΠΕΡΙΠΤΩΣΗ ΑΛΛΙΩΣ**  $X \leftarrow 4$ **ΤΕΛΟΣ\_ΕΠΙΛΟΓΩΝ ΓΡΑΨΕ** Χ

Να γραφτούν οι λογικές εκφράσεις που ελέγχουν κάθε μία από τις παρακάτω περιπτώσεις.

ii. Να ελέγχει αν η μεταβλητή κ βρίσκεται πιο κοντά στο 120 από ότι η μεταβλητή λ. **A**  $T(k - 120) < A T(\lambda - 120)$ 

i. Να ελέγχει αν ένας τετραψήφιος x έχει τα δύο πρώτα ψηφία ίσα με τα δύο τελευταία (πχ 6464). Χ **div** 100 **=** X **mod** 100

iii. Να ελέγχει αν το ψηφίο των εκατοντάδων του αριθμού x είναι πολλαπλάσιο του ψηφίου των μονάδων αυξημένο κατά 2.

**(**Χ **div** 100 **mod** 10**) mod (**X **mod** 10 **+** 2**) =** 0

**ή**

**(**Χ **mod** 1000 **div** 100**) mod (**X **mod** 10 **+** 2**) =** 0

Δίνεται ο παρακάτω αλγόριθμος:

Να γίνει το διάγραμμα ροής του παραπάνω αλγόριθμου.

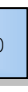

## **Διαγώνισμα 3 / Θέμα Β1**

```
Αλγόριθμος Μέτρημα_Λέξεων
  \BoxΣαρ \leftarrow 0
  Λέξεις  0
  Όσο Πλ_Χαρ<= 100 Επανάλαβε
    Διάβασε Χαρ
    Αν Χαρ <> ' ' Τότε
      Αρχή_επανάληψης
        Πλ_χαρ ← Πλ_χαρ + 1Διάβασε Χαρ
      Μέχρις_ότου Χαρ = ' '
      Λέξεις  Λέξεις + 1
    Αλλιώς
      \Box \lambda_1 Χαρ \leftarrow \Box \lambda_2 Χαρ + 1
    Τέλος_Αν
  Τέλος_επανάληψης
  Εμφάνισε Λέξεις
Τέλος Μέτρημα_Λέξεων
```
ΑΡΧΗ

Πλ Χαρ  $<--$ 

Λέξεις <-- 0

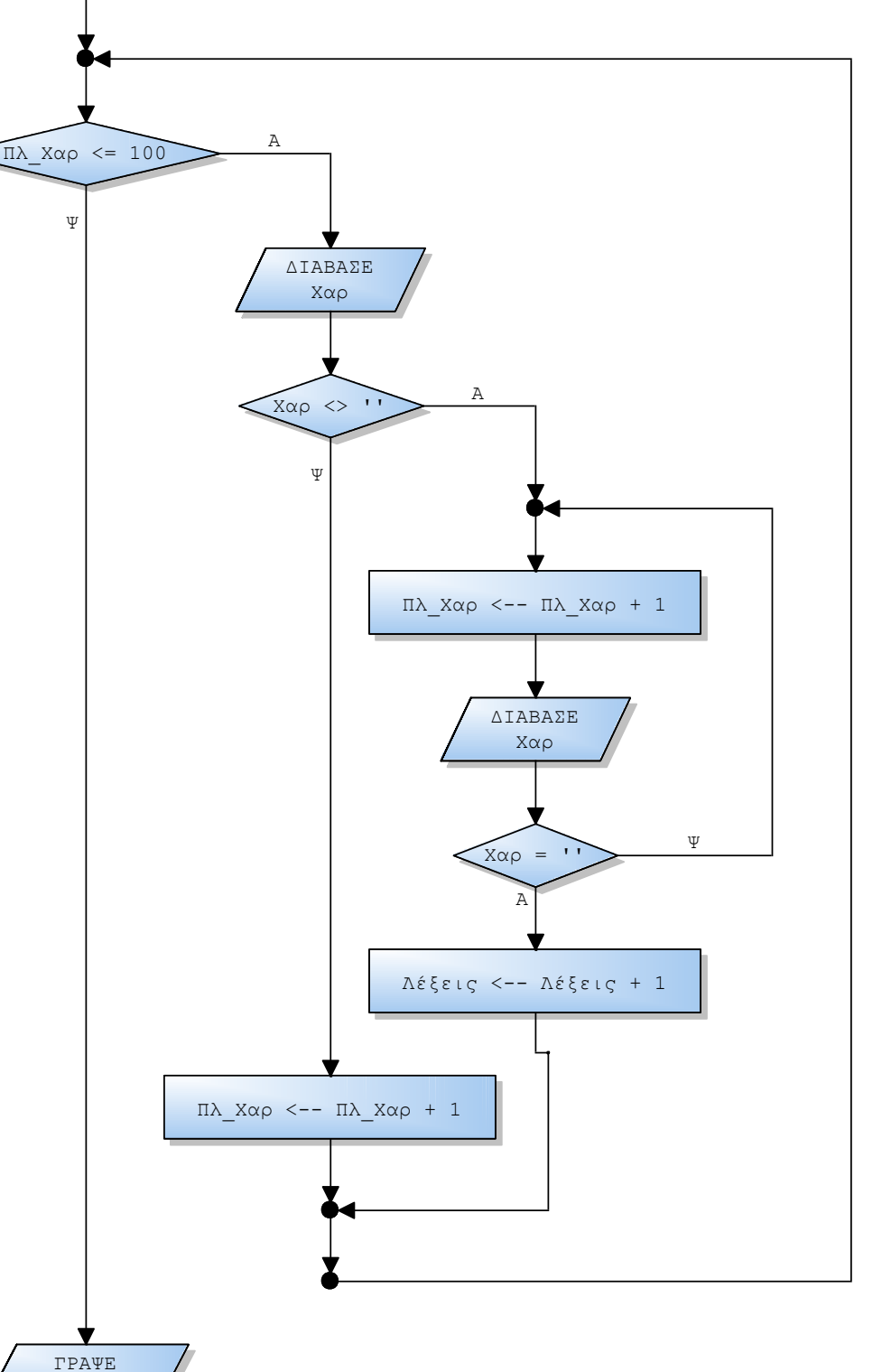

Λέξεις

Ψ

ΤΕΛΟΣ

i. Γιατί οι υπολογιστές χρησιμοποιούν τον πολλαπλασιασμό αλά Ρωσικά προκειμένου να πολλαπλασιάσουν δύο ακέραιους αριθμούς;

Καθώς ακολουθείται μία διαδικασία η οποία απαιτεί μόνο πολλαπλασιασμό επί δύο (ολίσθηση προς τα αριστερά), ακέραια διαίρεση διά δύο (ολίσθηση προς τα δεξιά) και πρόσθεση.

ii. Να γράψετε διαδικασία σε ΓΛΩΣΣΑ με όνομα ΡΩΣΙΚΟΣ\_ΣΕ\_ΠΙΝΑΚΑ η οποία θα δέχεται τον πίνακα Π[100] που περιέχει ακέραιους θετικούς αριθμούς και θα υπολογίζει και εμφανίζει το γινόμενο των στοιχείων του πίνακα, χρησιμοποιώντας τον αλγόριθμο του πολλαπλασιασμού αλά ρωσικά.

```
ΔΙΑΔΙΚΑΣΙΑ ΡΩΣΙΚΟΣ_ΣΕ_ΠΙΝΑΚΑ(Π)
ΜΕΤΑΒΛΗΤΕΣ
 ΑΚΕΡΑΙΕΣ: Π[100], i, Α, Β, Ρ
ΑΡΧΗ
 Α  Π[1]
  ΓΙΑ i ΑΠΟ 2 ΜΕΧΡΙ 100
    B \leftarrow \Pi[i]P \leftarrow 0ΟΣΟ Β > 0 ΕΠΑΝΑΛΑΒΕ
      ΑΝ Β mod 2 = 1 ΤΟΤΕ
        Ρ  Ρ + Α
      ΤΕΛΟΣ_ΑΝ
      A \leftarrow A^* 2B \leftarrow B div 2
    ΤΕΛΟΣ_ΕΠΑΝΑΛΗΨΗΣ
    A \leftarrow PΤΕΛΟΣ_ΕΠΑΝΑΛΗΨΗΣ
  ΓΡΑΨΕ Ρ
ΤΕΛΟΣ_ΔΙΑΔΙΚΑΣΙΑΣ
```
Σε αγώνα τένις συμμετέχουν οι παίκτες Α και Β.

Κάθε παίκτης που παίρνει τουλάχιστον 4 πόντους και ταυτόχρονα έχει δύο τουλάχιστον πόντους περισσότερους από τον αντίπαλο, παίρνει ένα game.

Κάθε παίκτης που παίρνει τουλάχιστον 6 games και ταυτόχρονα έχει δύο τουλάχιστον games περισσότερα από τον αντίπαλο, παίρνει ένα set.

Ο παίκτης που φτάνει πρώτος τα 3 set είναι ο νικητής του αγώνα.

Να γραφεί πρόγραμμα που διαβάζει τα ονόματα των δύο παικτών και υλοποιεί την διαδικασία που περιγράφηκε παραπάνω, κάνοντας χρήση του μενού:

- 1. Νικητής πόντου ο <όνομα 1ου παίκτη>
- 2. Νικητής πόντου ο <όνομα 2ου παίκτη>

και ανάλογα με την επιλογή 1 ή 2, δίνει έναν πόντο στον αντίστοιχο παίκτη.

Στο τέλος εμφανίζονται, το σκορ του αγώνα και το όνομα του νικητή.

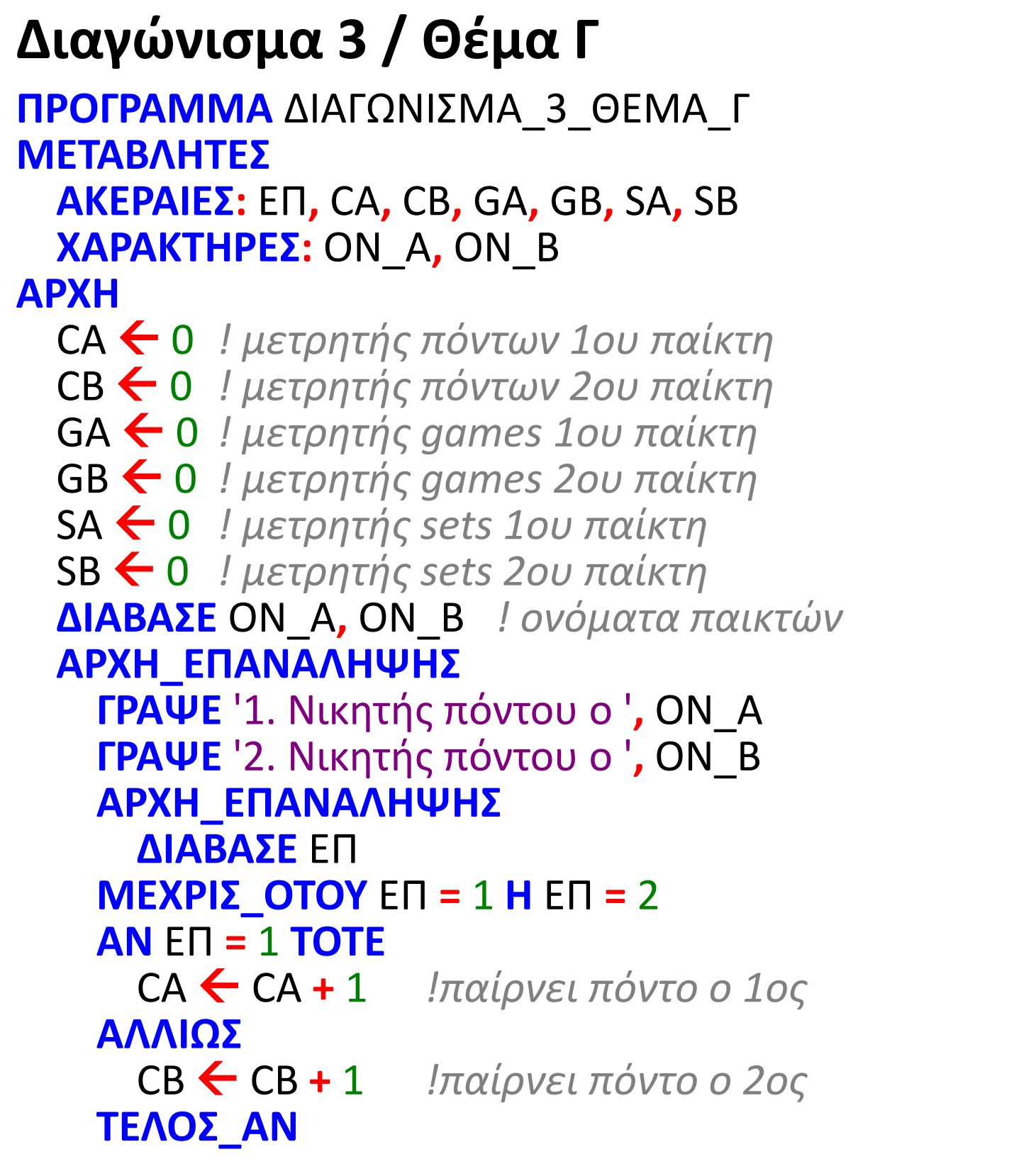

GA GA **+** 1 *!παίρνει game ο 1 ος* CA ← 0 *!και ξεκινάει...*<br>CB ← 0 *!...νέο game* 

SA SA **+** 1 *!παίρνει set ο 1ος* GA < 0 *!και ξεκινάει...*<br>GB < 0 *!...νέο set* 

GB GB **+** 1 *παίρνει game ο 2 ος* CA ← 0 *!και ξεκινάει...* 

SB ← SB + 1 *!παίρνει set ο 2ος*<br>GA ← 0 *!και ξεκινάει...* GA 0 *!και ξεκινάει...*

- 
- 
- 

### **ΑΝ** GA **>=** 6 **ΚΑΙ** GA **-** GB **>=** 2 **ΤΟΤΕ**

```
ΑΝ CA >= 4 ΚΑΙ CA - CB >= 2 ΤΟΤΕ
     CB ← 0
       GB \leftarrow 0ΤΕΛΟΣ_ΑΝ
   ΤΕΛΟΣ_ΑΝ
   ΑΝ CB >= 4 ΚΑΙ CB - CA >= 2 ΤΟΤΕ
     CB  0 !...νέο game
       GB  0 !...νέο set
     ΤΕΛΟΣ_ΑΝ
   ΤΕΛΟΣ_ΑΝ
 ΜΕΧΡΙΣ_ΟΤΟΥ SA = 3 Η SB = 3
  ΓΡΑΨΕ 'Σκορ: ', SA,
'-'
, SB
 ΑΝ SA = 3 ΤΟΤΕ
   ΓΡΑΨΕ 'νικητής ο ', ON_A
 ΑΛΛΙΩΣ
   ΓΡΑΨΕ 'νικητής ο ', ON_B
 ΤΕΛΟΣ_ΑΝ
ΤΕΛΟΣ_ΠΡΟΓΡΑΜΜΑΤΟΣ
```
### **ΑΝ** GB **>=** 6 **ΚΑΙ** GB **-** GA **>=** 2 **ΤΟΤΕ**

Να γράψετε τον αριθμό καθεμιάς από τις παρακάτω προτάσεις και δίπλα τη λέξη Σωστό, αν είναι σωστή, ή τη λέξη Λάθος, αν είναι λανθασμένη.

- 1. Ένας πίνακας μπορεί να περιέχει δεδομένα διαφορετικού τύπου.
- 2. Η μέθοδος επεξεργασίας «πρώτο μέσα πρώτο έξω» (FIFO) εφαρμόζεται στη δομή δεδομένων ΟΥΡΑ.
- 3. Οι δυναμικές δομές δεδομένων αποθηκεύονται πάντα σε συνεχόμενες θέσεις μνήμης.
- 4. Η σύγκριση 'ΚΑΛΗΜΕΡΑ' > 'ΚΑΛΗΣΠΕΡΑ' δίνει τιμή ΨΕΥΔΗΣ.
- 5. Κατά την εκτέλεση της εντολής ΔΙΑΒΑΣΕ, το πρόγραμμα διακόπτει την εκτέλεσή του και περιμένει την εισαγωγή τιμών από το πληκτρολόγιο.

**ΓΙΑ** i **ΑΠΟ** ………. **ΜΕΧΡΙ** ……….

 $OPO\Sigma \leftarrow$  ………. \* i + ……….

Γ Γ \* ………......

**ΤΕΛΟΣ\_ΕΠΑΝΑΛΗΨΗΣ**

**ΓΡΑΨΕ** Γ

### **Διαγώνισμα 4 / Θέμα Α2**

Συμπληρώστε τα κενά στο παρακάτω τμήμα εντολών, ώστε να υπολογίζεται και να εμφανίζεται το γινόμενο:  $11 \cdot 15 \cdot 19 \cdot 23 \cdot 27 \cdot \ldots \cdot 87$ 

 $r \leftarrow 1$ 

Συμπληρώστε τα κενά στο παρακάτω τμήμα εντολών, ώστε να εμφανίζει τις τιμές της δευτερεύουσας διαγωνίου του ακέραιου πίνακα Α[30, 30]

**ΓΙΑ** Κ **ΑΠΟ** ……… **ΜΕΧΡΙ** …….

**ΓΡΑΨΕ** Α[ ……… , ………… ]

**ΤΕΛΟΣ\_ΕΠΑΝΑΛΗΨΗΣ**

Συμπληρώστε τα κενά στο παρακάτω τμήμα εντολών, ώστε να o πίνακας Α[4, 4] να αποκτήσει τη μορφή:

**ΓΙΑ** i **ΑΠΟ** 1 **ΜΕΧΡΙ** 4 **ΓΙΑ** j **AΠΟ** 1 **ΜΕΧΡΙ** 4 **ΑΝ** i + j = 5 **ΤΟΤΕ**  $A[i,j] \leftarrow$  ............ **ΑΛΛΙΩΣ\_ΑN** …….……… **ΤΟΤΕ**  $A[i,j] \leftarrow 0$ **ΑΛΛΙΩΣ**  $A[i,j] \leftarrow$  ......... **ΤΕΛΟΣ\_ΑΝ ΤΕΛΟΣ\_ΕΠΑΝΑΛΗΨΗΣ ΤΕΛΟΣ\_ΕΠΑΝΑΛΗΨΗΣ** 

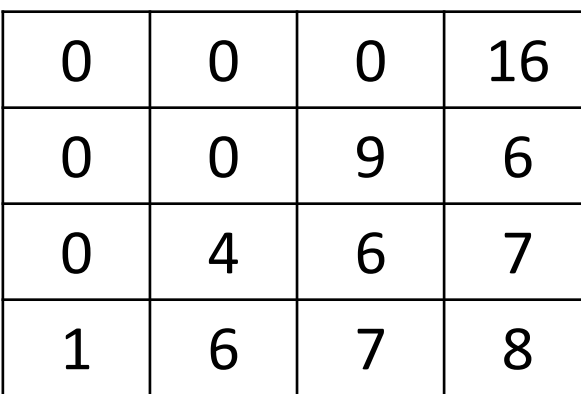

Στα εξωτερικά ιατρεία ενός νοσοκομείου οι ασθενείς παίρνουν διαδοχικούς αριθμούς προτεραιότητας 1, 2, 3, … που καθορίζουν τη σειρά τους στην ουρά του μοναδικού εξεταστηρίου.

Κάθε 4 λεπτά της ώρας προσέρχεται ένας νέος ασθενής και προστίθεται στην ουρά. Ο γιατρός εξετάζει κάθε φορά τον πρώτο ασθενή στην ουρά και η εξέτασή του διαρκεί 7 λεπτά ακριβώς. Μετά την εξέτασή του ο ασθενής αποχωρεί από την ουρά. Κατά την αρχή της διαδικασίας (χρόνος 0) στην ουρά υπάρχει μόνο ο ασθενής με αριθμό προτεραιότητας 1.

Να γράψετε διαδοχικά, σε ξεχωριστές γραμμές, με τη σωστή σειρά, τους αριθμούς προτεραιότητας των ασθενών που βρίσκονται στην ουρά του ιατρείου αμέσως μετά από 5 , 10 , 15 , 20 , 25 και 30 λεπτά

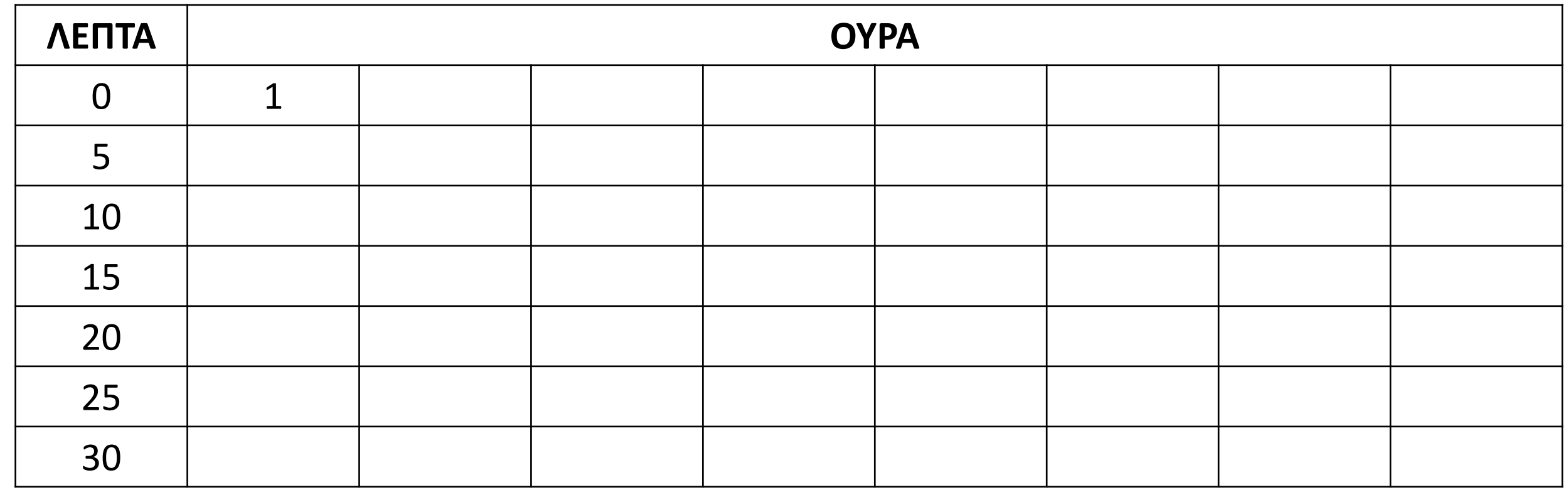

- α. Να γίνει το διάγραμμα ροής
- β. Να ξαναγράψετε το παραπάνω τμήμα αλγορίθμου χρησιμοποιώντας αποκλειστικά τη δομή επανάληψης Αρχή\_Επανάληψης… Μέχρις\_ότου
- γ. Να εξηγήσετε το ρόλο της μεταβλητής ταξ
- δ. Να παρουσιάσετε την τελική μορφή του πίνακα Α μετά την εκτέλεση του παραπάνω τμήματος αλγόριθμου

```
Δίνεται ο πίνακας Α[5]:
Επίσης δίνεται το παρακάτω τμήμα αλγόριθμου:
i \leftarrow 2ταξ  Ψευδής
Όσο i <= 5 και ταξ = Ψευδής επανάλαβε
  ταξ  Αληθής
  Για j από 5 μέχρι i με_βήμα -1
    Αν Α[j] > Α[j - 1] τότε
      temp \leftarrow A[j - 1]
      A[j - 1] \leftarrow A[j]A[j] \leftarrow temp
      ταξ  Ψευδής
    Τέλος_Αν
  Τέλος_Επανάληψης
  i \leftarrow i + 180 40 10 150 200
```
### **Διαγώνισμα 4 / Θέμα Β**

### **Τέλος\_Επανάληψης**

Ο Όμιλος Φυλής Ελληνικού Ποιμενικού (ΟΦΕΠ) ασχολείται με τη διάσωση και διατήρηση της αυτόχθονης φυλής του ελληνικού ποιμενικού σκύλου. Για τον σκοπό αυτό, διαθέτει στα μέλη του κουτάβια προς υιοθεσία. Κάθε φορά που κάποιο μέλος ενδιαφέρεται να υιοθετήσει ένα κουτάβι, εφόσον υπάρχει κάποιο διαθέσιμο, του δίνεται, αλλιώς παραμένει σε σειρά προτεραιότητας μέχρις ότου μπορέσει να εξυπηρετηθεί. Ομοίως, κάθε φορά που παρουσιάζεται κάποιο κουτάβι για υιοθεσία, εφόσον υπάρχει μέλος σε αναμονή, του δίνεται, διαφορετικά το κουτάβι παραμένει σε σειρά προτεραιότητας μέχρι να βρεθεί ιδιοκτήτης. Για τη διαχείριση των δεδομένων του προβλήματος, χρησιμοποιούνται δύο ουρές, Μ και Κ, για τα Μέλη και τα Κουτάβια αντίστοιχα, που υλοποιούνται με μονοδιάστατους πίνακες χαρακτήρων 100 θέσεων. Η διαχείριση των ουρών γίνεται με χρήση των παρακάτω διαδικασιών:

- ΔΙΑΔΙΚΑΣΙΑ ΕΙΣΑΓΩΓΗ (Π, f, r, x, done)
- ΔΙΑΔΙΚΑΣΙΑ ΕΞΑΓΩΓΗ (Π, f, r, x, done), όπου:
- Π: μονοδιάστατος πίνακας χαρακτήρων 100 θέσεων
- f: ο δείκτης για το εμπρός άκρο της ουράς
- r: ο δείκτης για το πίσω άκρο της ουράς
- x: το στοιχείο προς εισαγωγή ή η τιμή που εξάγεται

- done: ΑΛΗΘΗΣ για επιτυχή εισαγωγή ή εξαγωγή, ΨΕΥΔΗΣ σε περίπτωση που επιχειρείται εισαγωγή σε γεμάτη ή εξαγωγή από άδεια ουρά. Να αναπτύξετε πρόγραμμα σε ΓΛΩΣΣΑ το οποίο:

- Γ1. Να περιλαμβάνει κατάλληλο τμήμα δηλώσεων.
- Γ2. Να εμφανίζει το παρακάτω μενού επιλογών:
	- 1. Μέλος
	- 2. Κουτάβι
	- 3. Στατιστικά
	- 4. Έξοδος

και να διαβάζει την επιλογή του χρήστη (1-4), χωρίς έλεγχο εγκυρότητας. Η λειτουργία του μενού επαναλαμβάνεται μέχρι να επιλεγεί «4. Έξοδος», οπότε τερματίζεται η λειτουργία του προγράμματος. Οι λειτουργίες 1-3 να υλοποιούνται ως εξής:

- Γ3. 1. Μέλος: να ζητάει τον κωδικό του μέλους και, εφόσον υπάρχει διαθέσιμο κουτάβι σε αναμονή, να εξάγει τον κωδικό του από την ουρά (K) και να τον εμφανίζει, διαφορετικά να εισάγει τον κωδικό του μέλους στην αντίστοιχη ουρά (Μ). Αν η ουρά (Μ) είναι γεμάτη, να εμφανίζει κατάλληλο μήνυμα.
- Γ4. 2. Κουτάβι: να ζητάει τον κωδικό του κουταβιού και, εφόσον υπάρχει διαθέσιμο μέλος σε αναμονή, να εξάγει τον κωδικό του από την ουρά (Μ) και να τον εμφανίζει, διαφορετικά να εισάγει τον κωδικό του κουταβιού στην αντίστοιχη ουρά (Κ). Αν η ουρά (Κ) είναι γεμάτη, να εμφανίζει κατάλληλο μήνυμα.
- Γ5. 3. Στατιστικά: να εμφανίζει τα ακόλουθα:
	- α. Πόσες υιοθεσίες έγιναν
	- β. Πόσα μέλη βρίσκονται σε αναμονή
	- γ. Πόσα κουτάβια υιοθετήθηκαν απευθείας χωρίς να μπουν σε σειρά αναμονής

ΣΗΜΕΙΩΣΗ: Η διαχείριση των ουρών Μ, Κ να γίνεται αποκλειστικά με τις διαδικασίες ΕΙΣΑΓΩΓΗ και ΕΞΑΓΩΓΗ, τις οποίες δεν χρειάζεται να υλοποιήσετε.

- **37.** Ποιες είναι οι βασικές κατηγορίες λαθών κατά την ανάπτυξη ενός προγράμματος;
- **38.** Πως προκαλούνται τα συντακτικά λάθη;
- **39.** Πως ανιχνεύονται τα συντακτικά λάθη;
- **41.** Πως αντιμετωπίζονται τα λάθη χρόνου εκτέλεσης;
- **43.** Πως αντιμετωπίζονται τα λογικά λάθη;
- **1.** Τι είναι αντικειμενοστραφής προγραμματισμός;
- **2.** Τι είναι το αντικείμενο σε μία εφαρμογή;
- **3.** Ποια είναι τα βασικά συστατικά στοιχεία της διαδικασίας επίλυσής ενός προβλήματος, σύμφωνα με τη μεθοδολογία δημιουργίας αντικειμενοστραφών προγραμμάτων;
- **4.** Πως αναπαρίσταται διαγραμματικά ένα πρόβλημα στην αντικειμενοστραφή σχεδίαση;
- **5.** Πως δομείται ένα αντικειμενοστραφές πρόγραμμα;
- **6.** Τι είναι η ενθυλάκωση;
- **7.** Τι είναι η κλάση;
- **8.** Τι είναι η κληρονομικότητα;
- **9.** Τι είναι η κλάση-πρόγονος και τι η κλάση-απόγονος;
- **11.** Τι είναι πολυμορφισμός;

## **Ερωτήσεις θεωρίας / σελίδες 365 – 366 και 370 – 371**

**Το τεστ πάνω στις ερωτήσεις της προηγούμενης σελίδας.**

**Για όλους τα θέματα Α και Β του διαγωνίσματος 4.**

**Για τους "μερακλήδες" το θέμα Γ του διαγωνίσματος 4.**

### **ΔΟΥΛΕΙΑ ΓΙΑ ΤΟ ΣΠΙΤΙ**